Федеральное государственное бюджетное учреждение Всероссийский научно-исследовательский институт метрологической службы (ФГБУ «ВНИИМС»)

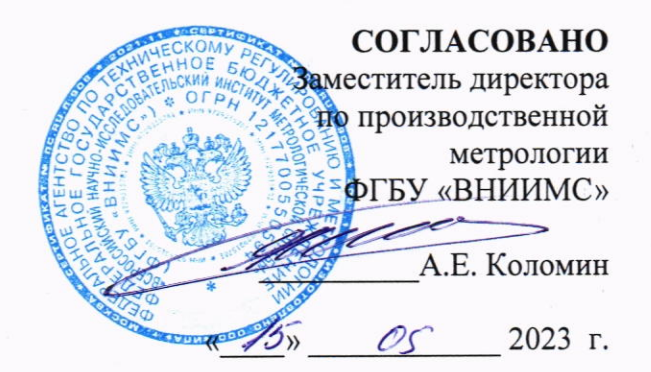

## СИСТЕМА АВТОМАТИЗИРОВАННАЯ ИЗМЕРЕНИЯ, УПРАВЛЕНИЯ И ОБРАБОТКИ ПАРАМЕТРОВ ГАЗОТУРБИННЫХ ДВИГАТЕЛЕЙ «ПАРУС-М9»  $(AC \triangleleft \text{IAPVC-M9s})$

## МЕТОДИКА ПОВЕРКИ

MII 60276-15

С изменением №1

### 1. ОБЩИЕ ПОЛОЖЕНИЯ

1.1. Настоящая методика поверки (МП) устанавливает порядок проведения и оформления результатов поверки Системы автоматизированную измерения, управления и обработки параметров газотурбинных двигателей «ПАРУС-М9» (АС «ПАРУС-М9» (далее система) и устанавливает методику ее первичной и периодической поверок.

1.2. Система предназначена для измерений параметров газотурбинных двигателей (ГТД) при проведении испытаний на испытательном стенде № 9:

- частоты вращения ротора;

- температуры деталей ГТД, газов и жидкостей;

- избыточного давления жидкостей и газов;

- разности давлений жидкостей и газов;

- массового расхода топлива;

- параметров вибрации.

1.3. В состав Системы входят:

- расходомеры массовые типа ProMass-83F (рег. № 15201-07);

- датчики давления типа РПГ-08 (рег № 32045-06);

- датчики давления типа АРС-2000РD (рег. № 48825-12);

- преобразователи давления измерительные типа APR-2000PD (рег. № 48825-12);

- сканеры давления типа NS 9116;
- вибропреобразователи типа МВ-43 (рег. № 16985-08);

- комплексы измерительно-вычислительные типа МІС (рег. № 20859-09) варианта исполнения MIC-036R;

- комплексы измерительные магистрально-модульные типа МІС-М (рег. № 46517-11) варианта исполнения MIC-140, MIC-236, MIC-553 PXI.

Лопускается проведение поверки отдельных ИК системы в соответствии с письменным заявлением владельца системы с обязательным указанием информации об объёме проведённой поверки при оформлении её результатов.

Периодическую поверку системы выполняют в процессе её эксплуатации. После ремонта системы, аварий, если эти события могли повлиять на метрологические характеристики ИК проводят её первичную поверку. Допускается проводить поверку только тех ИК, которые подверглись указанным выше воздействиям. При замене первичных измерительных преобразователей (ПИП), проверяют наличие действующих сведений о поверке на устанавливаемые ПИП.

ПИП, входящие в состав измерительного канала Системы, поверяются по соответствующим методикам поверки, утвержденными при их испытаниях в целях утверждения типа, и в установленные для них сроки.

1.4. Перечень измерительных каналов (ИК) Системы подлежащих поверке определяется формуляром на систему.

1.5. Система прослеживается к Государственным первичным эталонам, указанным в таблице 1.

Таблица 1 - Государственные первичные эталоны к которым прослеживаются системы

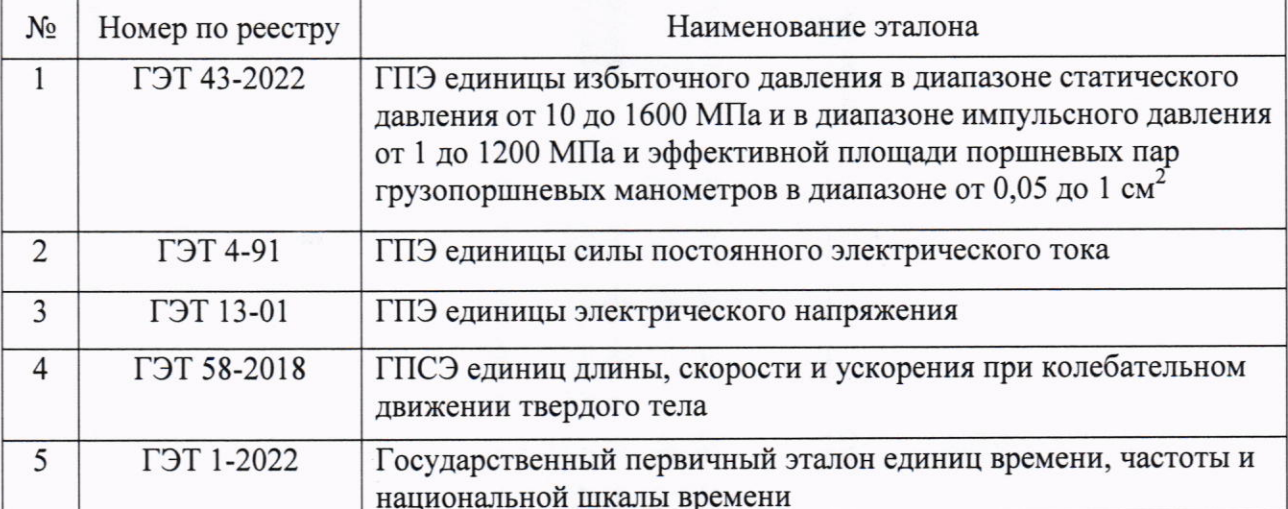

### 2. Перечень операций поверки средства измерений

2.1. При проведении поверки выполняют операции, указанные в таблице 2.

Таблица 2 - Операции поверки

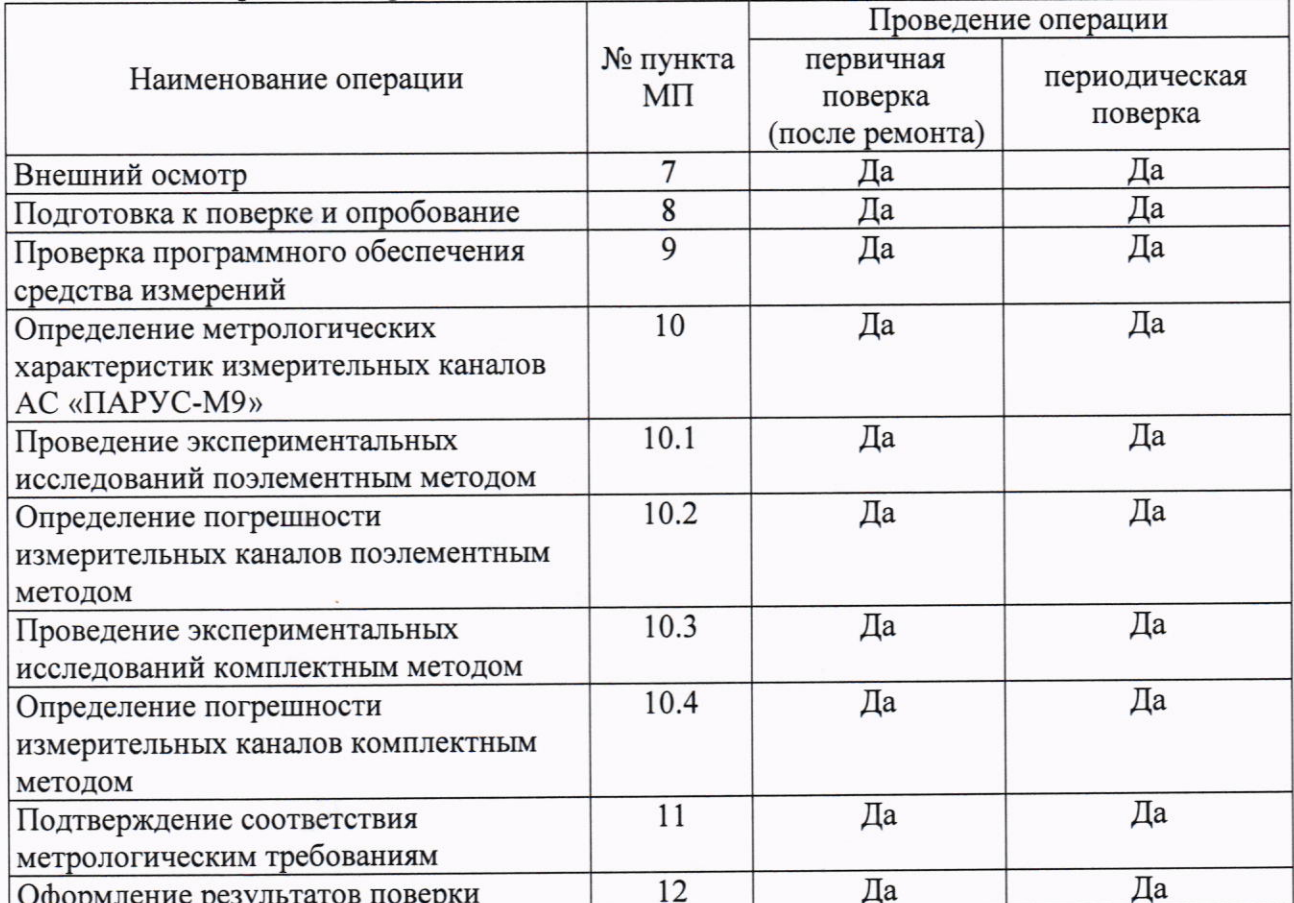

### 3. Требования к условиям проведения поверки

3.1. При проведении поверки должны быть соблюдены следующие условия:

- температура окружающего воздуха, °С
- относительная влажность воздуха, %
- от 15 до 25; от 30 до 80;

- атмосферное давление, кПа

## от 84,0 до 106,7.

## 4. Требования к квалификации поверителей

4.1. К поверке допускаются лица, изучившие руководство по эксплуатации (РЭ) на систему, знающие принцип действия используемых средств измерений и прошедшие инструктаж по технике безопасности (первичный и на рабочем месте) в установленном в организации порядке.

4.2. К поверке допускаются лица, освоившие работу с используемыми средствами поверки, изучившие настоящую МП и имеющие достаточную квалификацию.

4.3. Лица, участвующие в поверке системы, должны проходить обучение и аттестацию по технике безопасности и производственной санитарии при работе в условиях её размещения.

### 5. Метрологические и технические требования к средствам поверки

5.1. Средства поверки приведены в таблице 3.

Таблица 3 - Средства измерений, применяемые при поверке

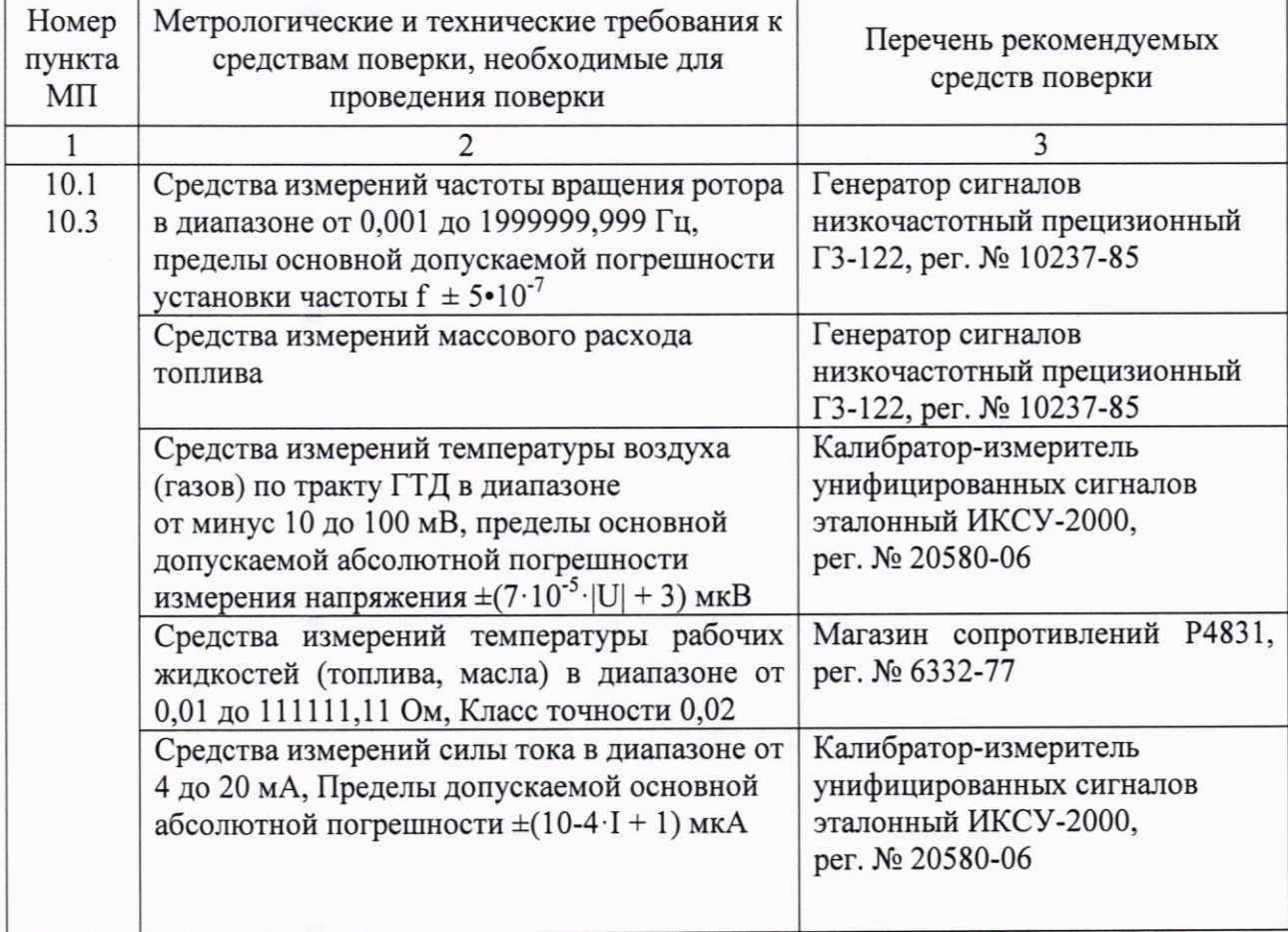

4

# Продолжение таблицы 3

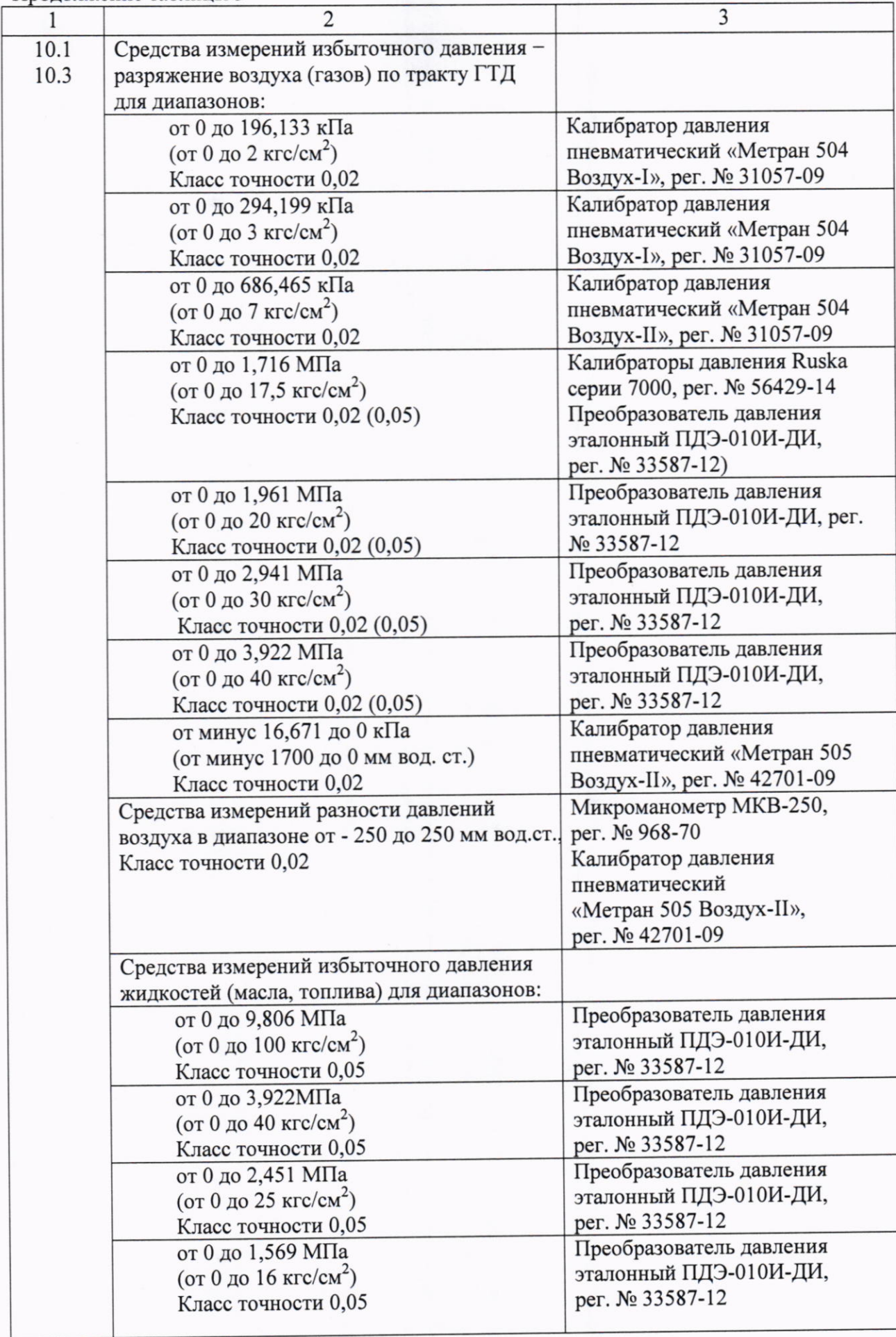

Продолжение таблицы 3

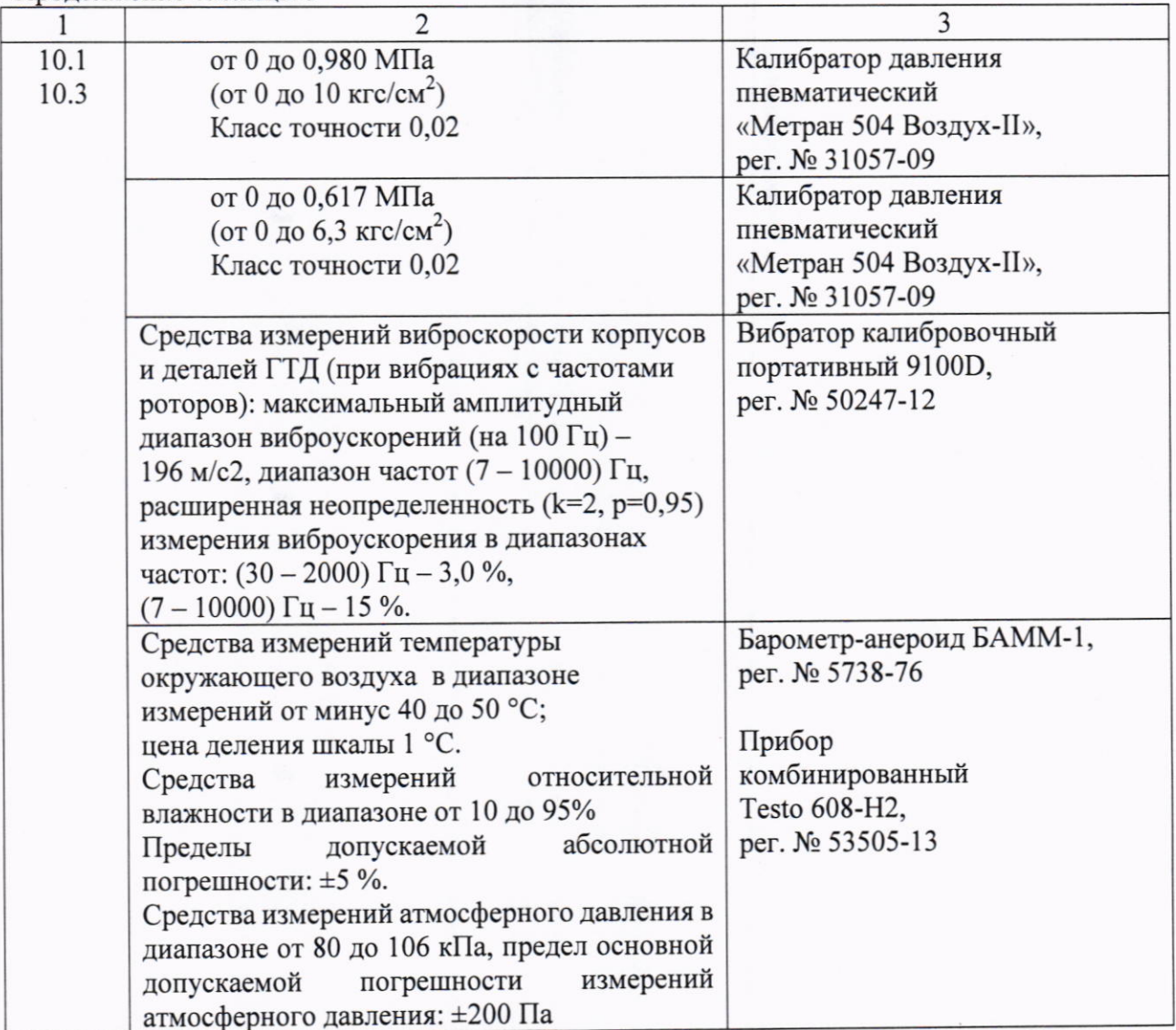

Допускается использовать иные средства поверки, не приведенные в таблице 3, при соблюдении следующих условий: погрешность средств поверки, используемых для экспериментальных проверок погрешности, не должна быть более 1/3 предела контролируемого значения погрешности в условиях поверки;

Средства измерений, применяемые при поверке, должны быть поверены и иметь действующие сведения о положительных результатах поверки в ФИФ ОЕИ. Средства измерений, применяемые в качестве эталонов единиц величин, должны быть аттестованы или поверены в качестве эталонов единиц величин, иметь действующие сведения о положительных результатах поверки в ФИФ ОЕИ и удовлетворять требованиям точности государственных поверочных схем.

# 6. Требования (условия) по обеспечению безопасности проведения поверки

6.1. При проведении поверки необходимо соблюдать требования безопасности, предусмотренные «Правилами технической эксплуатации электроустановок потребителей» и «Правилами техники безопасности электроустановок потребителей», указаниями по безопасности, изложенными в эксплуатационной документации на приборы и измерительную технику, применяемые рабочие эталоны и вспомогательное оборудование.

### 7. Внешний осмотр средства измерений

7.1. При проведении внешнего осмотра должно быть установлено:

- соответствие поверяемой Системы требованиям технической документации в части комплектности, маркировки и внешнего вида;

- наличие заземления контуров компонентов Системы и металлических шкафов, в которых они расположены;

- внешний вид каждого компонента Системы, с целью выявления возможных механических повреждений, загрязнения, следов коррозии, влияющих на правильность функционирования и метрологические характеристики компонента ИК Системы;

- правильность установки и монтажа компонентов, входящих в ИК;

- соединительные провода не должны иметь каких-либо повреждений.

7.2. При обнаружении неисправностей и несоответствий Системы, требования п.7.1 настоящей методики, поверка прекращается до устранения выявленных неисправностей и несоответствий. После устранения неисправностей и несоответствий внешний осмотр проводится в полном объеме.

## 8. Подготовка к поверке и опробование средства измерений

8.1 Перед проведением поверки должны быть выполнены следующие подготовительные работы:

- проверить наличие сведений о предыдущей поверке Системы (при периодической поверке);

наличие поверок первичных измерительных - проверить действующих преобразователей, входящих в состав ИК Системы (при поэлементном методе поверки);

- подготовить согласно технической и нормативной документации средства измерения, применяемые при проведении поверки;

- согласовать порядок проведения поверки ИК с персоналом Испытательного стенда No 9.

8.1. Если очередной срок поверки первичного измерительного преобразователя ИК наступил до очередного срока поверки Системы, то поверяется только выше указанное средство измерений и поверка Системы в полном объеме не производится. После поверки измерительного компонента и восстановления ИК, выполняется поверка ИК в той его части и в том объеме, который необходим для того, чтобы убедиться, что действия, связанные с поверкой измерительного компонента, не нарушили метрологические характеристики ИК Системы.

8.2. При опробовании проверяют эксплуатационные свойства Системы:

- возможность включения, выключения и функционирования Системы в соответствии с документацией;

- функционирование всех средств измерений и вспомогательного оборудования, входящих в состав Системы;

- отсутствие ошибок обмена между компонентами Системы, такими как Станции сбора данных (ССД), предназначенных для измерения и регистрации параметров испытуемого выдачи управляющих сигналов на оборудования, изделия и технологического исполнительные устройства стендовых систем по заранее заданным алгоритмам, сервер сбора данных и автоматизированными рабочими местами (АРМ) персонала Испытательного стенда № 9;

- функционирование компьютеров, загрузку операционной системы и программного обеспечения «MR-300», «Recorder», «Парус-WIN» Запущенное программное обеспечение не должно выдавать и отображать ошибки;

- функционирование защиты от несанкционированного доступа. При переходе из «АДМИНИСТРАТОР», ПОЛЬЗОВАТЕЛЬ», «ОПЕРАТОР»  $\, {\bf B}$ режим режима «РАЗРАБОТЧИК» вводят неправильный пароль. Проверка прошла успешно, если программное обеспечение не позволило перейти в другой режим работы и выдало сообщение об ошибке.

- поступление измерительной информации со всех функционирующих измерительных преобразователей, ведение архивов, регистрация отчетов и трендов (графиков).

8.3. При опробовании необходимо убедиться, что показания Системы соответствуют значениям вводимых параметров.

8.4. Показания Системы считываются с мониторов ССД, сервера сбора данных и АРМ-ов персонала Испытательного стенда № 9.

8.5. При обнаружении несоответствий Системы, требования п.8.1 - 8.5 настоящей методики, поверка прекращается до устранения выявленных несоответствий. После устранения несоответствий опробование проводится в полном объёме.

8.6. Операции по пунктам раздела 8 осуществляется для каждого ИК.

9. Проверка программного обеспечения средства измерений

9.1. На компьютере Системы запустить файл Recorder.exe. После загрузки программы щелчком правой кнопкой мышки по верхней строке окна программы открыть меню и выбрать строку «О программе». Идентификационные наименования отображаются в окне «О программе» в строке «Вычислительный модуль».

Метрологически значимая часть ПО системы состоит из:

модуль «scales.dll - вычислительный модуль;

Для вычисления цифрового идентификатора файла метрологически значимого программного компонента использован алгоритм вычисления контрольной суммы CRC32 по ШУУ 1059-1993.

### 10. Определение метрологических характеристик измерительных каналов **AC «ПАРУС-М9»**

### 10.1 Проведение экспериментальных исследований поэлементным методом

10.1.1 Погрешность определяется для аналоговых каналов, по которым поступают унифицированные выходные сигналы от первичных измерительных преобразователей.

10.1.2 Отключить электрическое питание первичного измерительного преобразователя, ИК которого подвергается поверке.

10.1.3 Отключить от первичного измерительного преобразователя линии связи, связывающие его с Системой.

первичного измерительного преобразователя подключить 10.1.4 Вместо соответствующий рабочий эталон (таблица 3).

10.1.5 Подключить электрическое питание рабочего эталона.

погрешности аналоговых измерительных каналов определении  $10.1.6$  При на входе линии связи значение величины устанавливается входного сигнала, соответствующего значению физической величины Үдј в поверяемой точке диапазона измерений, и считывается значение физической величины Yij с монитора компьютера АС «ПАРУС-М9» или с применением функции "Поверка" Программы управления комплексами MIC «Recorder». Задаются не менее пяти значений входного сигнала, равномерно распределенных в пределах диапазона, включая крайние точки диапазона измерений - 0 %, 25 %, 50 %, 75 %, 100 %.

10.1.7 Показания снимаются, выраженные в конкретной физической величине. В каждой точке фиксируется по 10 полученных значений Yij при прямом и обратном ходе, i =  $1..20, j = 1..5.$ 

10.2 Определение погрешности измерительных каналов поэлементным методом

10.2.1 Вычисляется среднее значение  $\overline{Y_i}$ ,  $j = 1..5$  в каждой точке диапазона измерений ИК по формуле 1:

$$
\overline{Y_j} = \frac{\sum_{i=1}^{20} Y_i^j}{20} \tag{1}
$$

первичного погрешности измерений  $(6e<sub>3</sub>)$ учета 10.2.2 Расчет абсолютной преобразователя) производится по формуле 2:

$$
\Delta_{HK}^j = \overline{Y_j} - Y_{\partial}^j,\tag{2}
$$

8

где  $Y^j_\partial$  – действительное значение конкретной физической величины, соответствующее 0 %, 25 %, 50 %, 75 % или 100 % от диапазона измерений ИК.

За абсолютную погрешность измерений ИК ДИК (без учета первичного преобразователя) принимается максимальное значение  $\Delta_{HK}^{j}$ ,  $j = 1..5$ .

10.2.3 Расчет суммарной абсолютной погрешности измерений ИК (с учетом первичного преобразователя) производится по формуле 3:

$$
\Delta_{\text{no}} = \Delta_{\text{HK}} + \Delta_{\text{THH}} , \qquad (3)
$$

где ДПИП - абсолютная погрешность первичного измерительного преобразователя, которая определяется по свидетельству о поверке или паспортным данным на него. При этом первичный измерительный преобразователь должен быть поверен.

10.2.4 Расчет относительной погрешности измерений (без учета первичного преобразователя) производится по формуле 4:

$$
\delta_{HK}^{j} = \frac{\Delta_{HK}^{j}}{Y_o^{j}} \cdot 100\%
$$
\n
$$
\tag{4}
$$

За относительную погрешность измерений ИК бик (без учета первичного преобразователя) принимается максимальное значение  $\delta^J_{\rm HK}$ ,  $j = 1..5$ .

10.2.5 Расчет суммарной относительной погрешности измерений ИК (с учетом первичного преобразователя) производится по формуле 5:

$$
\delta_{c_{YM}} = 1, 1 \cdot \sqrt{\delta_{HK}^2 + \delta_{HMT}^2} \tag{5}
$$

где SПИП - относительная погрешность первичного измерительного преобразователя, которая определяется по свидетельству о поверке или паспортным данным на него.

10.2.6 Расчет приведенной погрешности измерений  $\gamma_{HK}^{j}$  для  $Y_{\delta}^{j} \leq 0.5 \cdot Y_{N}^{j}$  (без учета первичного преобразователя) производится по формуле 6:

$$
\gamma_{HK}^{j} = \frac{\Delta_{HK}^{j}}{0.5 \cdot Y_N^{j}} \cdot 100\%
$$
\n(6)

где  $Y_N^j$  – конечное значение диапазона в именованных единицах измерения.<br>10.2.7 Расчет приведенной погрешности измерений  $Y_{MK}^j$  для  $Y_o^j > 0.5 \cdot Y_N^j$  (без учета первичного преобразователя) производится по формуле ба:

$$
\gamma_{HK}^j = \frac{\Delta_{HK}^j}{Y_N^j} \cdot 100\%
$$
\n(6a)

где Y<sub>N</sub> - конечное значение диапазона в именованных единицах измерения.

10.2.8 Расчет суммарной приведенной погрешности измерений ИК (с учетом первичного преобразователя) производится по формуле 7:

$$
\gamma_{c_{\mathcal{Y}M}} = 1,1 \cdot \sqrt{\gamma_{HK}^2 + \gamma_{\mathit{THH}}^2} \tag{7}
$$

где уПИП - приведенная погрешность первичного измерительного преобразователя, которая определяется по свидетельству о поверке или паспортным данным на него. При этом первичный измерительный преобразователь должен быть поверен.

10.2.9 Результаты поверки по данному пункту считается положительными, если значения погрешностей не выходят за пределы, указанные в нормативной документации на Систему.

10.2.10 Результаты поверки оформить протоколами произвольной формы.

10.3 Проведение экспериментальных исследований комплектным методом

10.3.1 При необходимости, в процессе проведения поверки АС «ПАРУС-М9» применяют комплектный метод (измерительные каналы давления, виброскорости, виброускорения).

10.3.2 Отключить электрическое питание первичного измерительного преобразователя, ИК которого подвергается поверке.

9

10.3.3 К первичному измерительному преобразователю подключить соответствующий рабочий эталон (таблица 3).

рабочего питание эталона. первичного Подключить электрическое 10.3.4 преобразователя, ИК который подвергается поверке.

аналоговых измерительных определении погрешности каналов  $10.3.5$  При комплектным методом устанавливается на соответствующем рабочем эталоне значение физической величины Yді в поверяемой точке диапазона измерений, и считывается значение физической величины Yij с монитора компьютера AC «ПАРУС-М9» или с применением функции "Поверка" Программы управления комплексами МІС «Recoder». Задаются не менее пяти значений входного сигнала, равномерно распределенных в пределах диапазона, при прямом и обратном ходе, включая крайние точки диапазона измерений - 0 %, 25 %, 50 %, 75  $\%$ , 100 %.

10.3.6 Показания снимаются, выраженные в конкретной физической величине. В каждой точке фиксируется по 10 полученных значений Yij при прямом и обратном ходе, i = 1..20, j =  $1...5.$ 

10.4 Определение погрешности измерительных каналов комплектным методом

10.4.1 Вычисляется среднее значение  $\overline{Y}_i$ ,  $j = 1..5$  в каждой точке диапазона измерений ИК по формуле 8:

$$
\overline{Y_j} = \frac{\sum_{i=1}^{20} Y_i^j}{20}
$$
 (8)

10.4.2 Расчет абсолютной погрешности измерений производится по формуле 9:

$$
\Delta_{HK}^j = \overline{Y}_j - Y_{\partial}^j,\tag{9}
$$

где  $Y^j_\partial$  – действительное значение конкретной физической величины, соответствующее 0 %, 25 %, 50 %, 75 % или 100 % от диапазона измерений ИК. За абсолютную погрешность измерений ИК  $\Delta$ ИК принимается максимальное значение  $\Delta_{\text{HK}}^{j}$ , j = 1..5.

10.4.3 Расчет относительной погрешности измерений производится по формуле 10:

$$
\delta_{HK}^{j} = \frac{\Delta_{HK}^{j}}{Y_o^{j}} \cdot 100\%
$$
\n(10)

За относительную погрешность измерений ИК бИК принимается максимальное значение  $\delta_{\text{u}\kappa}^{j}$ , j = 1..5.

10.4.4 Расчет приведенной погрешности измерений  $\gamma_{HK}^{j}$  для  $Y_{a}^{j} \leq 0.5 \cdot Y_{N}^{j}$ производится по формуле 11:

$$
\gamma_{HK}^{j} = \frac{\Delta_{HK}^{j}}{0.5 \cdot Y_N^{j}} \cdot 100\%
$$
\n(11)

где  $Y_N^j$  – конечное значение диапазона в именованных единицах измерения.

10.4.5 Расчет приведенной погрешности измерений  $\gamma^j_{HK}$  для  $Y^j_{\delta} > 0.5 \cdot Y^j_{N}$  производится по формуле 11а:

$$
\gamma_{HK}^{j} = \frac{\Delta_{HK}^{j}}{0.5 \cdot Y_N^{j}} \cdot 100\%
$$
\n(11a)

где  $Y_N^j$  – конечное значение диапазона в именованных единицах измерения.

10.4.6 Результаты поверки по данному пункту считается положительными, если значения погрешностей не выходят за пределы, указанные в нормативной документации на Систему.

10.4.7 Результаты поверки оформить протоколами произвольной формы.

## 11. Подтверждение соответствия средства измерений метрологическим требованиям

11.1 При положительных результатах проверок по пунктам разделов 7 - 10 Система в части ИК, прошедших поверку (подтверждено соответствие Системы метрологическим требованиям), признается пригодной к применению.

11.2 При отрицательных результатах проверок по пунктам разделов  $7-10$  Система в части ИК, не прошедших поверку (не подтверждено соответствие Системы метрологическим требованиям), признается непригодной к применению.

#### 12. Оформление результатов поверки

12.1 Результаты поверки оформляются протоколом поверки свободной формы.

Сведения о результатах поверки направляются в Федеральный информационный фонд по обеспечению единства измерений.

По заявлению владельца средства измерений или лица, представившего его на поверку, на средство измерений выдаётся:

- в случае положительных результатов поверки - свидетельство о поверке установленного образца;

- в случае отрицательных результатов поверки - извещение о непригодности к применению установленного образца с указанием причин непригодности.

Разработал:

Зам. начальника отдела ФГБУ «ВНИИМС» (flex)

Ю.А. Шатохина

Е.И. Кириллова